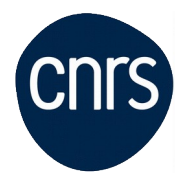

# **WORD AVANCE**

### Date : **6,7 décembre 2021**

Lieu : DR1-Villejuif

Nombre de stagiaires : 10

### **Objectifs**

- Organiser son travail dans Word 2007 ou Word 2010 pour concevoir rapidement tous types de documents
	- Gagner un temps précieux par la maîtrise des fonctionnalités avancées

### **Public visé**

Tout utilisateur de Word (version 2013 et plus).

### **Modalités pédagogiques**

Alternance d'apports théoriques et d'exercices pratiques

#### **Programme**

- 1 Exploiter les outils "gain de temps"
	- Enrichir les possibilités de la correction automatique.
	- Enregistrer des contenus réutilisables à tout moment : les blocs QuickPart.

2 - Automatiser la présentation de vos documents

- Automatiser la gestion des mises en forme répétitives : créer, appliquer, modifier et enchaîner les styles.

- Gagner du temps : les jeux de style.
- S'organiser : créer des modèles.

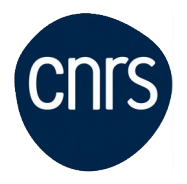

- 3 Construire un document structuré
- Créer des styles pour les listes à puces, numérotées ou hiérarchisées.
- Utiliser les styles hiérarchiques pour numéroter automatiquement les titres et insérer le sommaire.
- Définir les en-têtes et pieds de page.
- 4 Intégrer des illustrations
- Définir l'habillage du texte autour des images.
- Dessiner un tableau, fusionner et fractionner des cellules.
- Insérer un graphique ou un tableau Excel.
- Maîtriser le positionnement des différents objets.
- 5 Éditer un mailing ou un e-mailing
- Créer la lettre, le document ou le message type.
- Préparer les données pour la fusion.
- Insérer des champs de fusion.
- Éditer le mailing ou l'e-mailing.
- 6 Mettre en place un formulaire
- Définir le texte générique et les zones à remplir.
- Utiliser des contrôles : listes déroulantes, cases à cocher, calendrier.
- Verrouiller le formulaire avant distribution.
- 7 Travailler à plusieurs sur un même document
- Suivre des modifications multi-utilisateurs.
- Accepter/Refuser des modifications.
- Insérer et réviser des commentaires.

## **Conditions d'inscription**

Date limite d'inscription : 16/11/2021

Inscription :<https://formation.ifsem.cnrs.fr/>

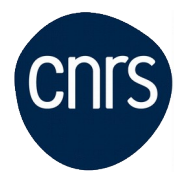

**Délégation Ile-de-France Villejuif Service Mutualisé en Ile-de-France (IFSeM)** Formation| 08.05.2024

Renseignements : **[ifsem-formation.contact@cnrs.fr](mailto:ifsem-formation.contact@cnrs.fr)**